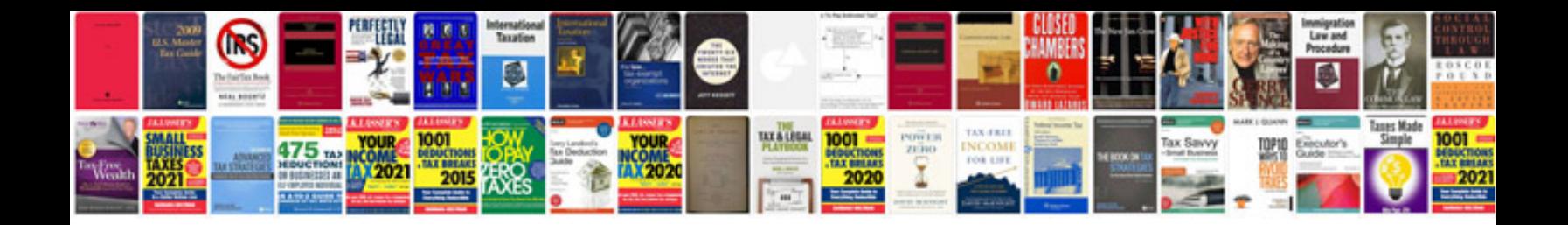

**T shirt design template**

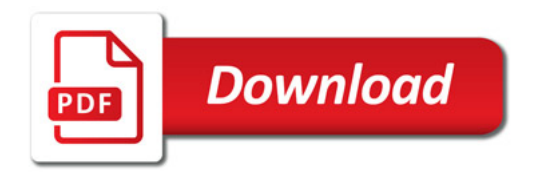

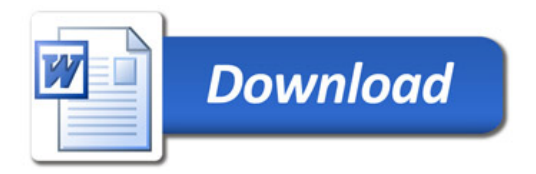